# Cheatography

### Docker - komendy Cheat Sheet by [hallo](http://www.cheatography.com/hallo/) via [cheatography.com/148079/cs/32240/](http://www.cheatography.com/hallo/cheat-sheets/docker-komendy)

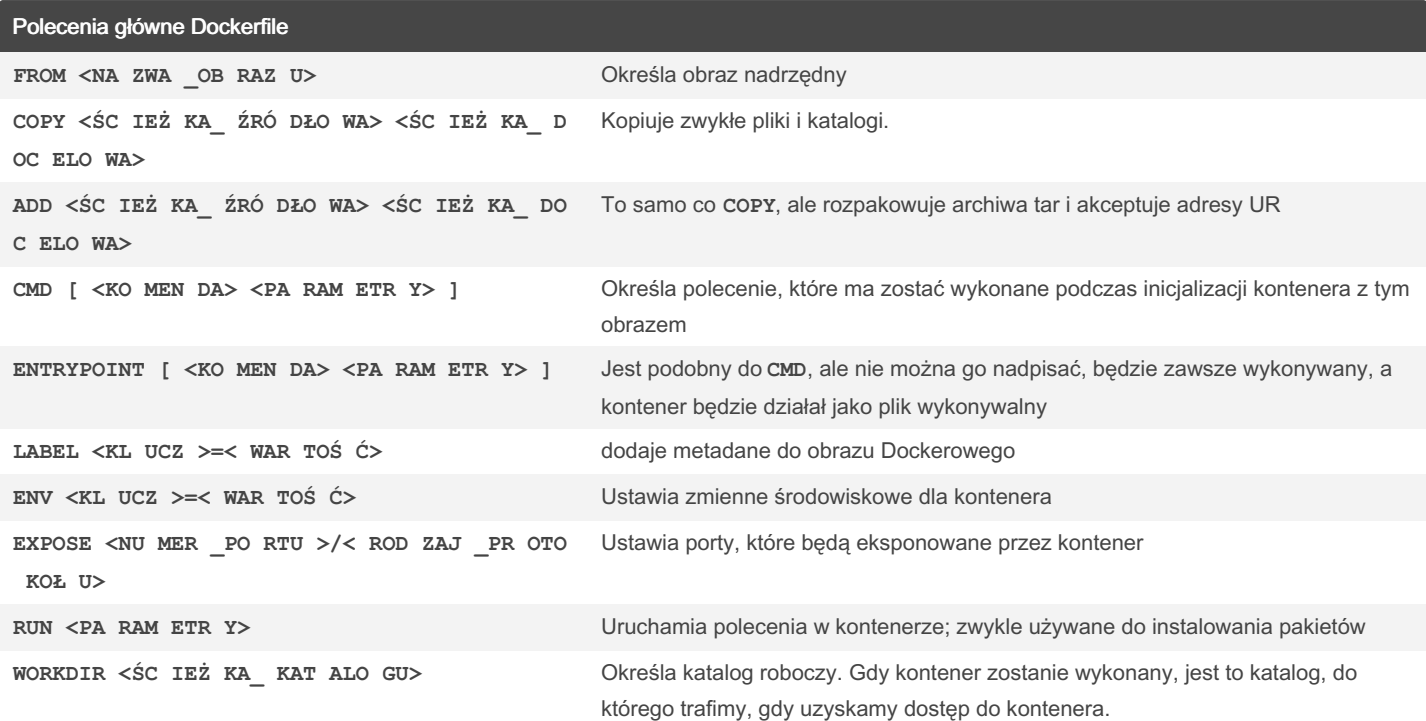

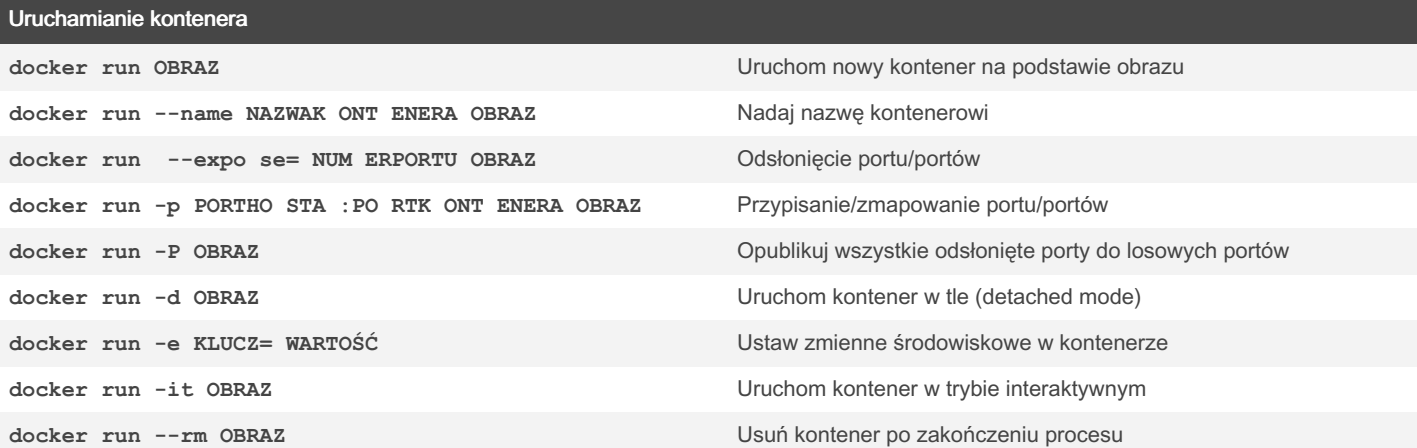

#### Zarządzanie kontenerami

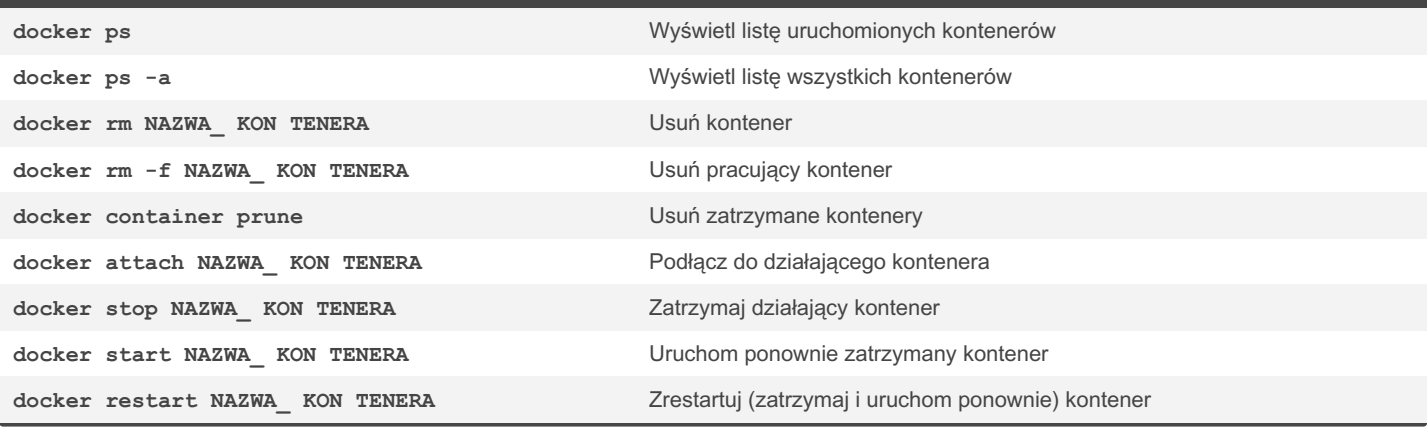

By hallo [cheatography.com/hallo/](http://www.cheatography.com/hallo/) Published 29th May, 2022. Last updated 29th May, 2022. Page 1 of 3.

Sponsored by Readable.com Measure your website readability! <https://readable.com>

# Cheatography

## Docker - komendy Cheat Sheet by [hallo](http://www.cheatography.com/hallo/) via [cheatography.com/148079/cs/32240/](http://www.cheatography.com/hallo/cheat-sheets/docker-komendy)

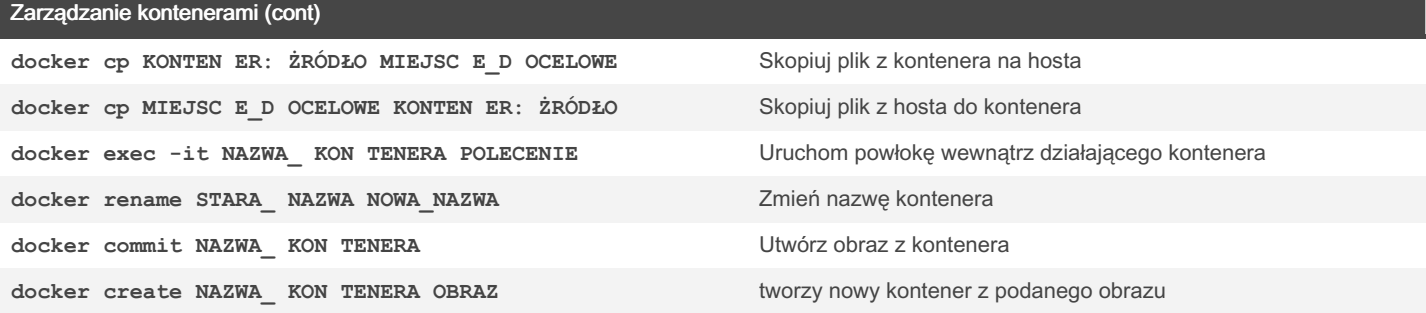

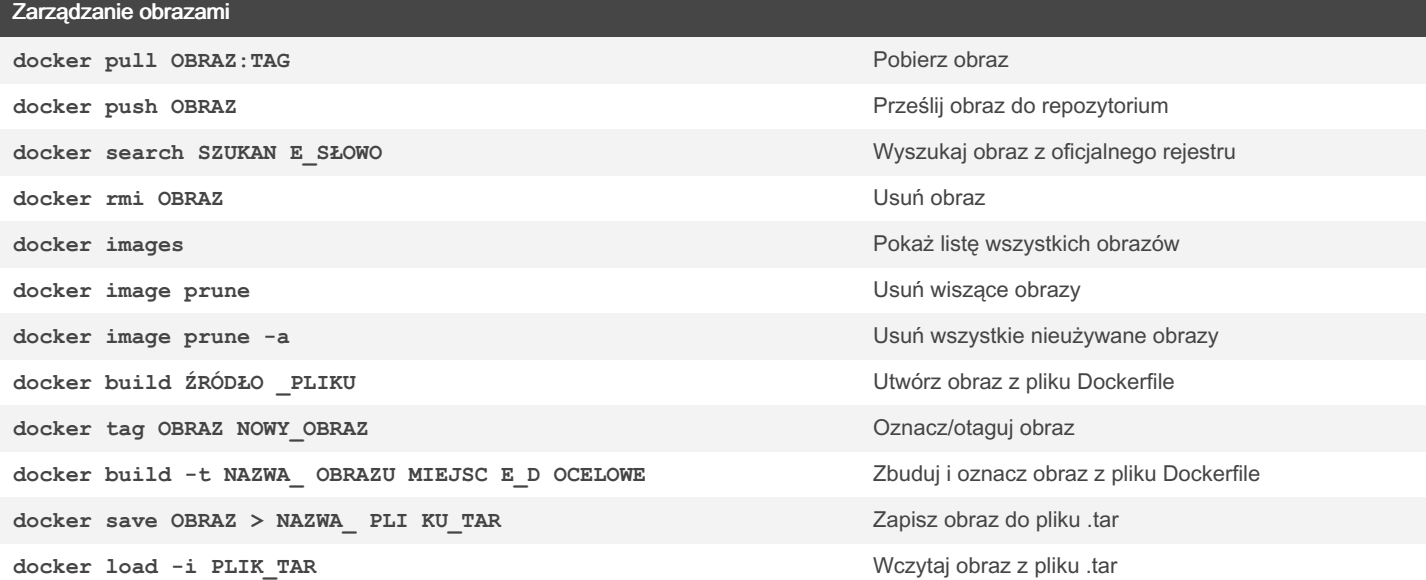

#### Informacje i statystyki

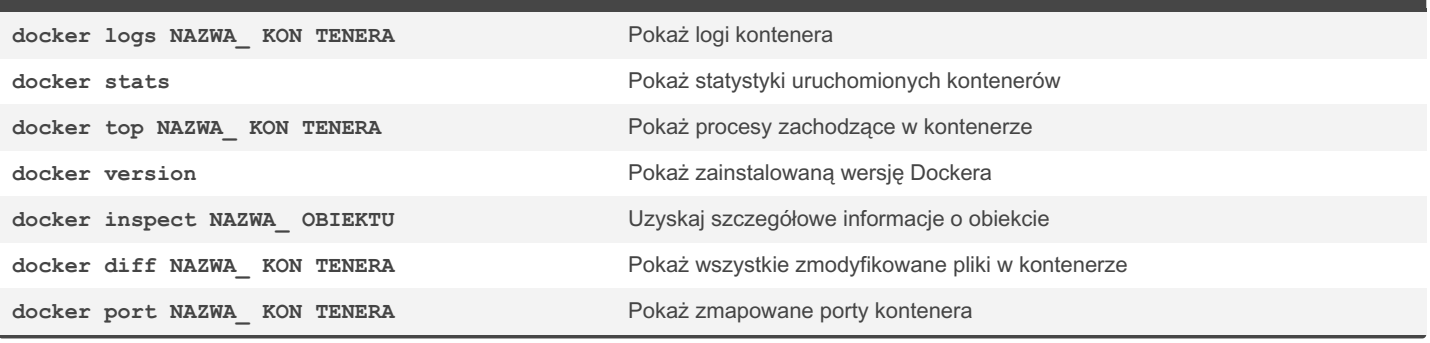

By hallo [cheatography.com/hallo/](http://www.cheatography.com/hallo/) Published 29th May, 2022. Last updated 29th May, 2022. Page 3 of 3.

Sponsored by Readable.com Measure your website readability! <https://readable.com>